## **OTA\_TOOGGLE**

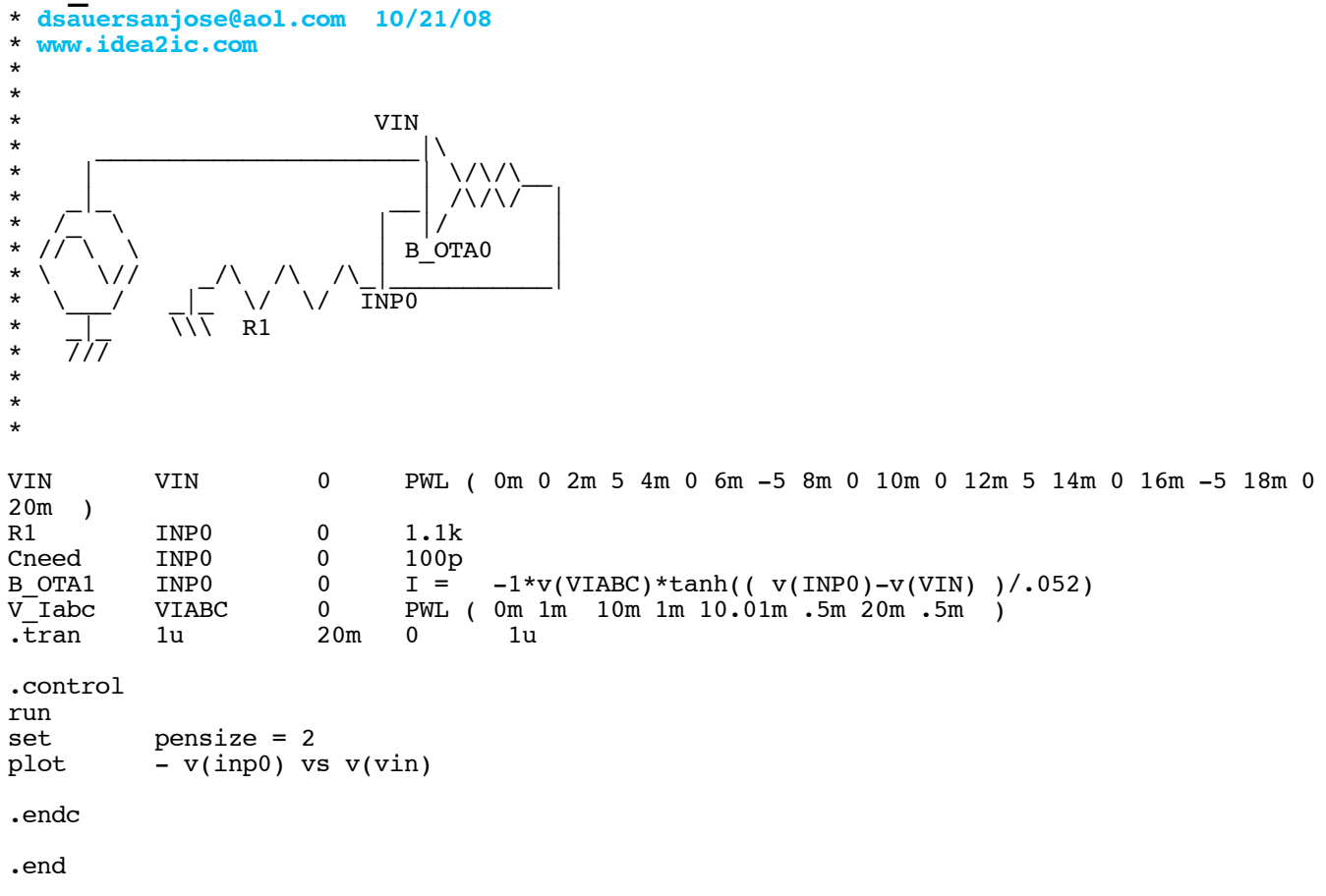

**=====================END\_OF\_SPICE============================**

**To Covert PDF to plain text click below http://www.fileformat.info/convert/doc/pdf2txt.htm This code works with winspice.**

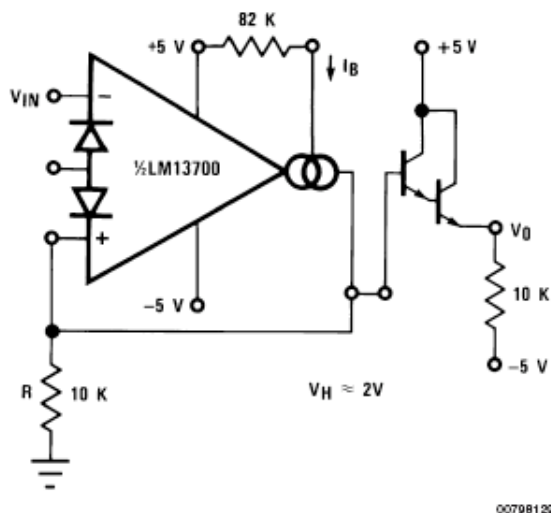

00798129

FIGURE 22. Schmitt Trigger

**The TOGGLE may be the most useful for doing things like the modeling a saturating magnetic core. This transfer function is so nonlinear it needs to be run using a PWL input source.** 

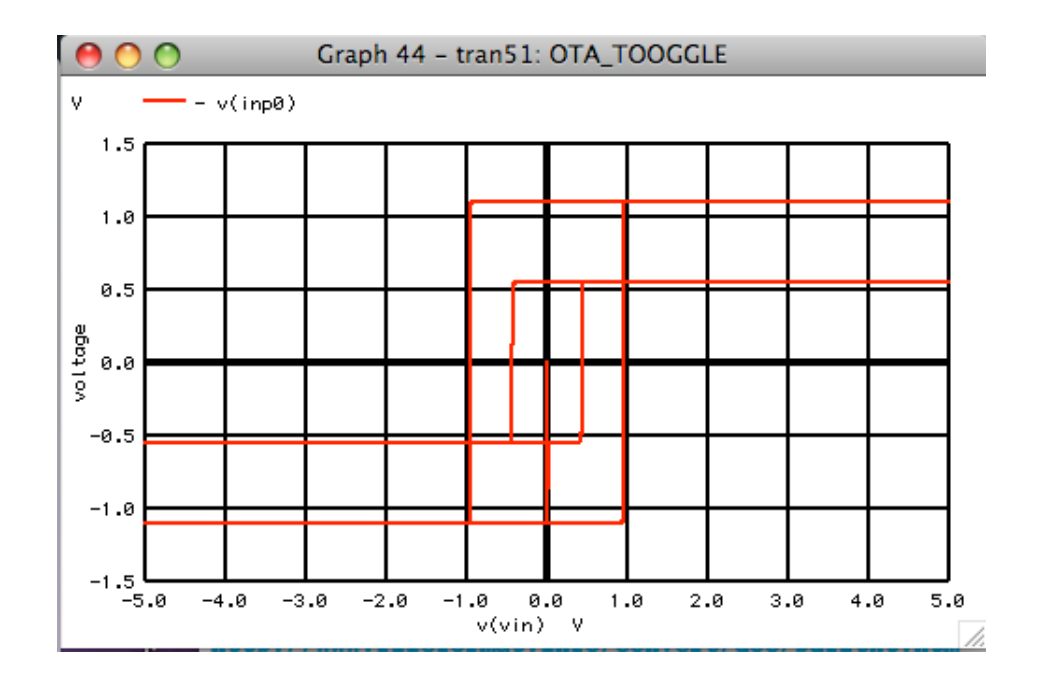